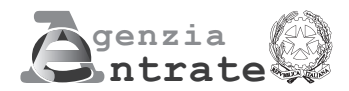

## **MITTEILUNG ÜBER ERSTATTUNGEN AN EINEN VERSTORBENEN STEUERZAHLER DURCH DIE ZUR ERBSCHAFT BERUFENE PERSON (Artikel 5 des Gesetzesdekrets Nr. 73 vom 21. Juni 2022)**

## **ANWEISUNGEN FÜR DIE AUSFÜLLUNG**

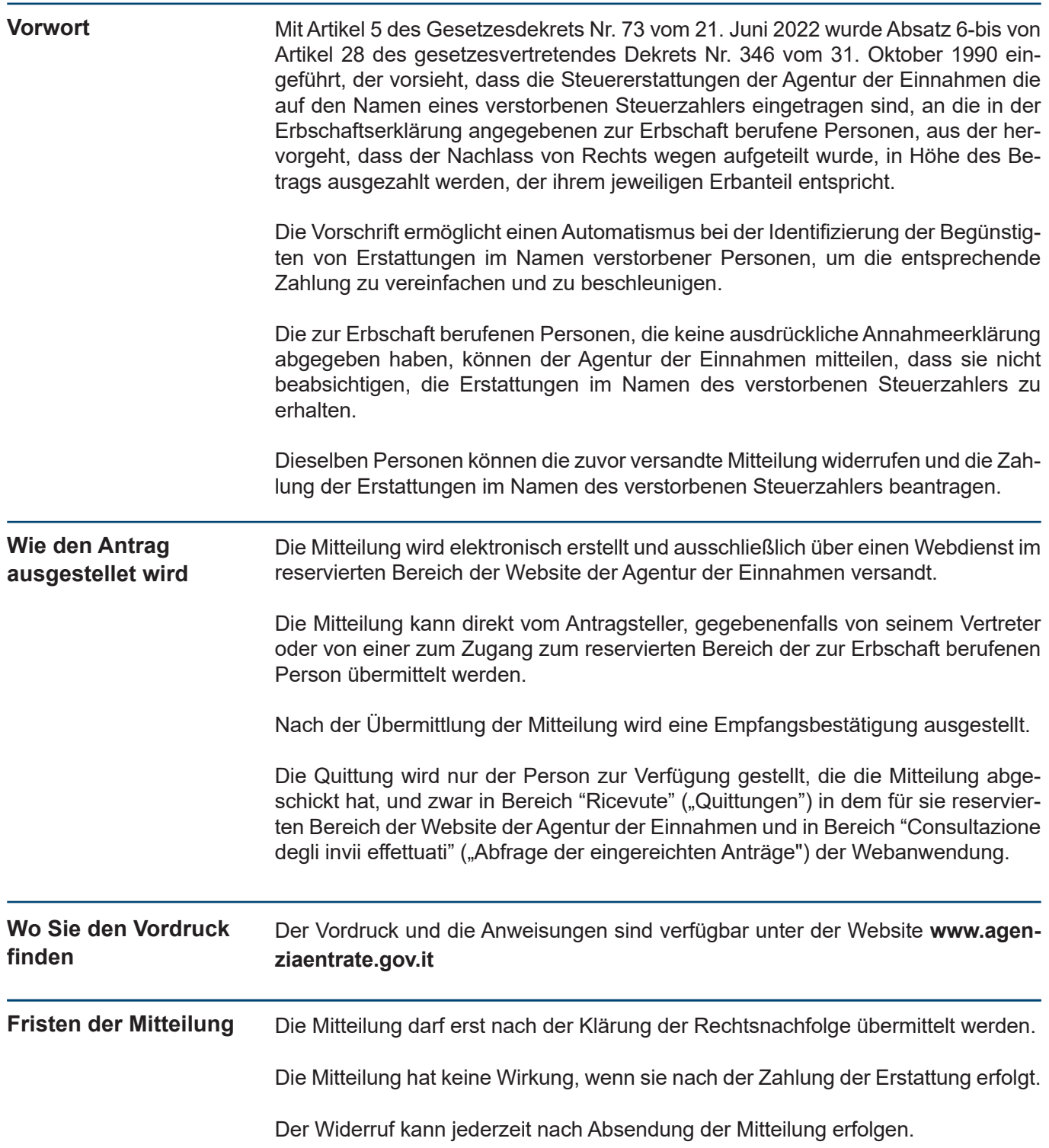

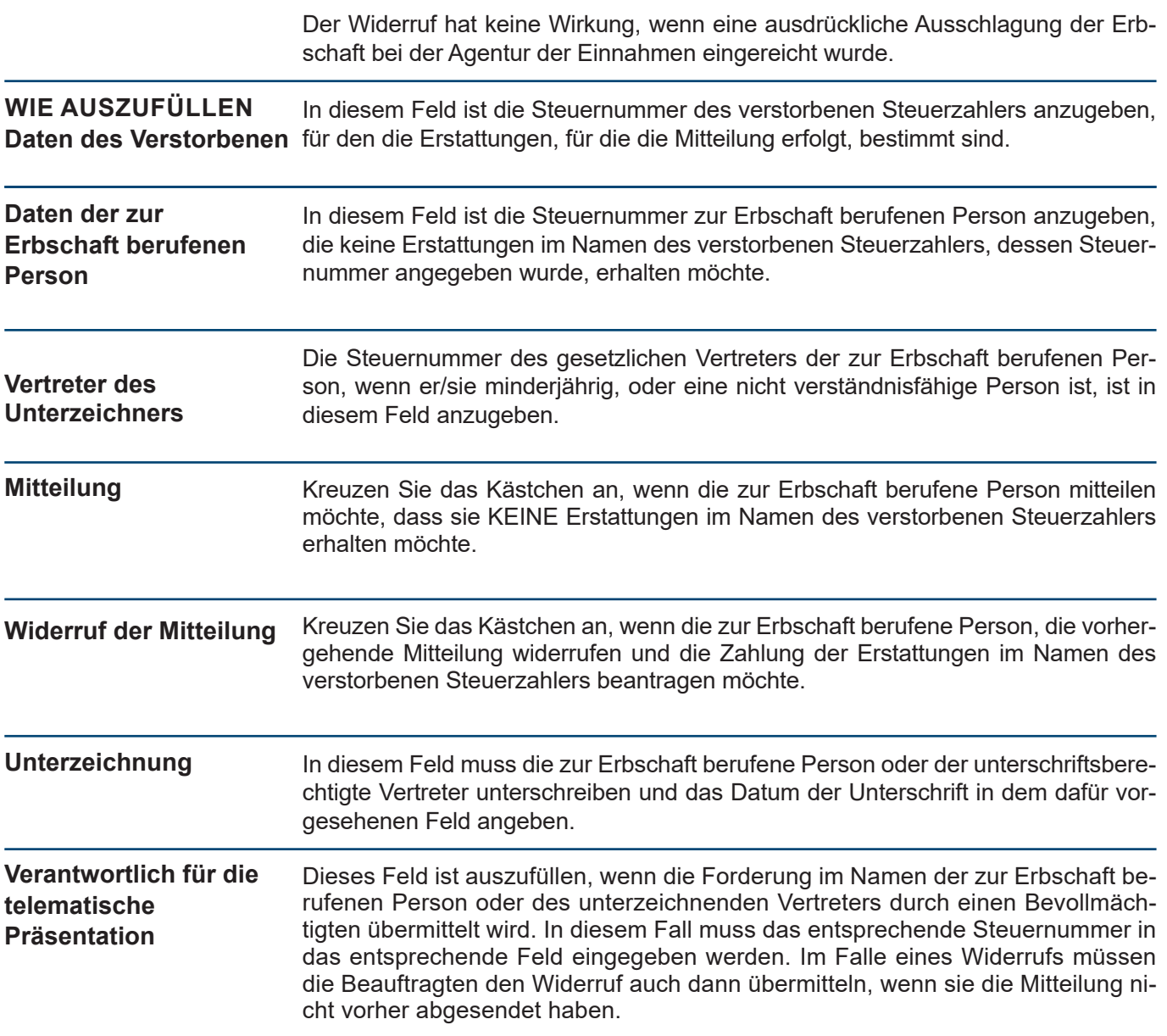